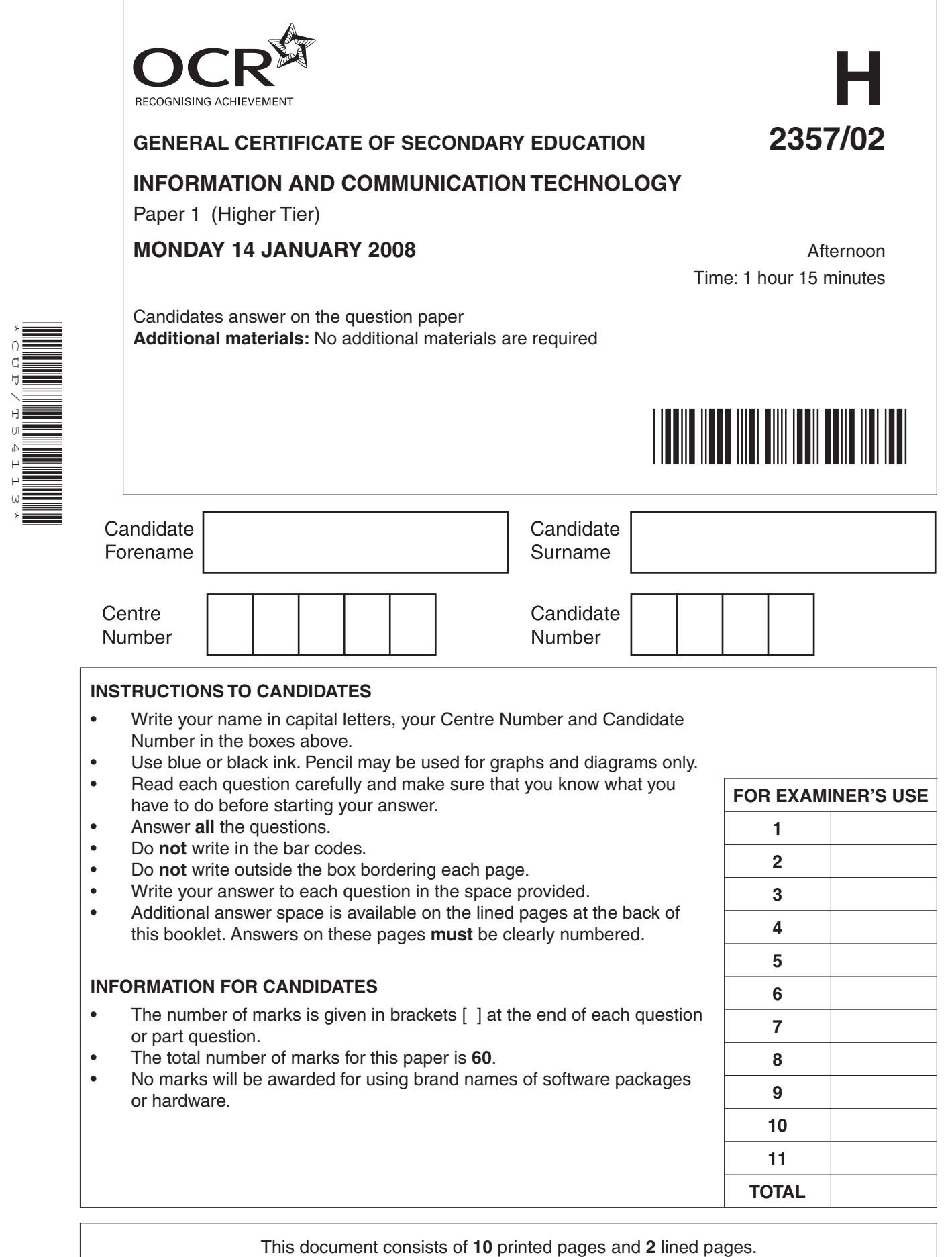

\*CUP/T54113\*

SP (SC/CGW) T54113/8 **R** © OCR 2008 [100/1116/X] OCR is an exempt Charity **[Turn over**

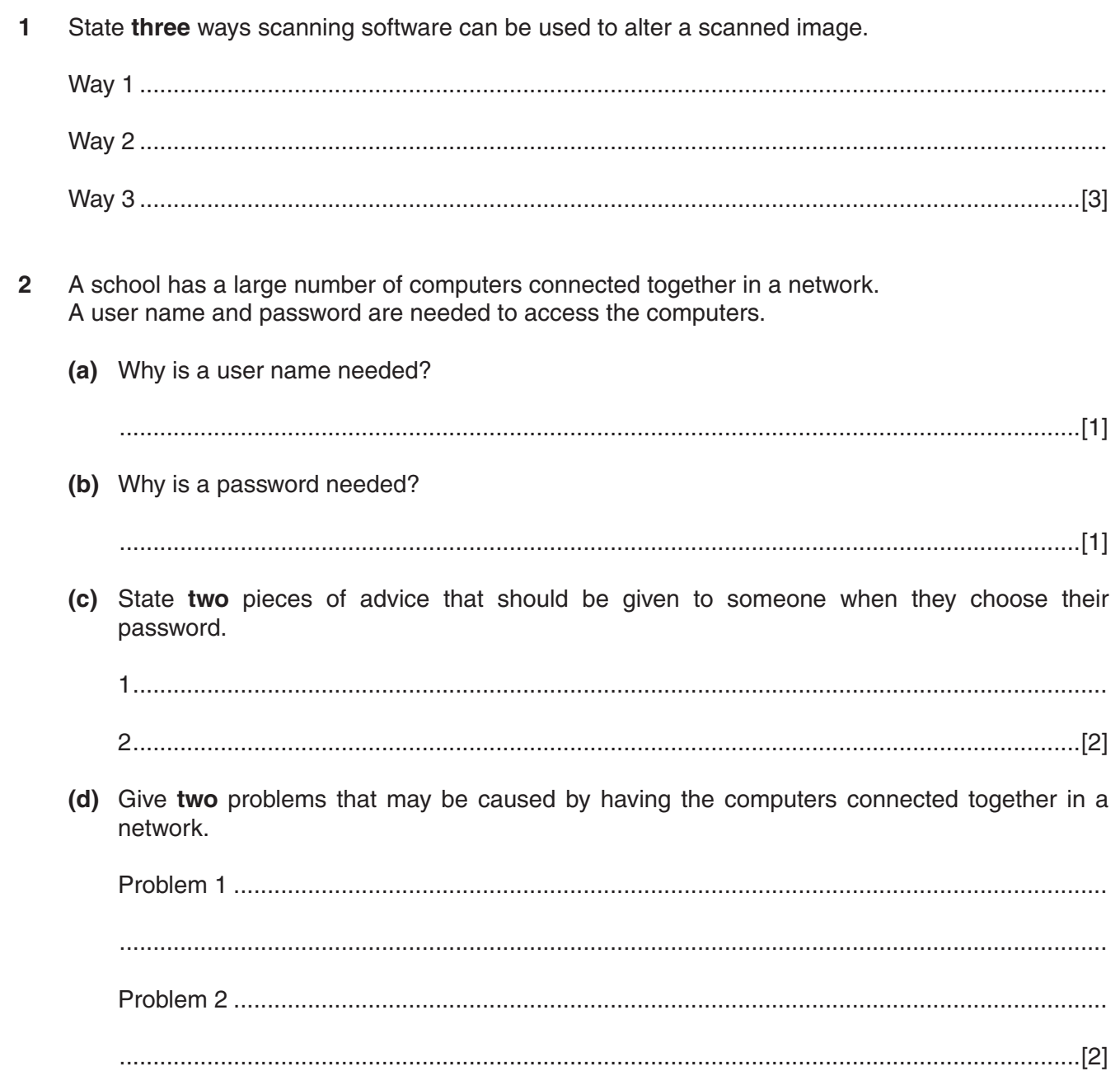

(e) The network is connected to the Internet but some websites and Internet services are blocked so that students cannot use them.

Explain why the school has blocked these sites and services.

 $[4] \label{def:1}$ (f) The network is connected to the Internet by a digital telephone line. State why it is not necessary to use a modem for this connection.  **3** Part of a table from a database is shown below.

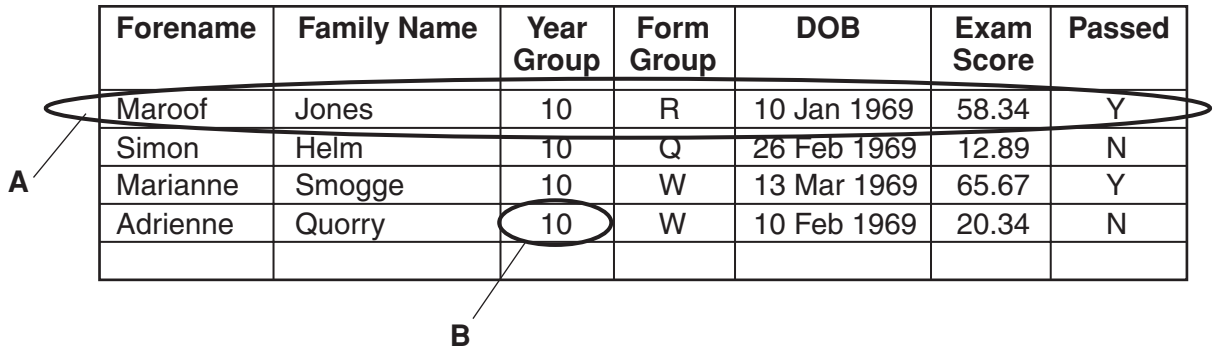

- **(a)** Complete the sentences using the words in this list.
	- **record field sorting searching file**

 **A** is a ……………………………………………  **B** is a …………………………………………… Finding all the people in Form Group W is called ..................................................................... The database is stored on disk in a .......................................................................................... [4]

 **(b)** Draw a line to link each of the examples of data to the most appropriate data type. One is done for you.

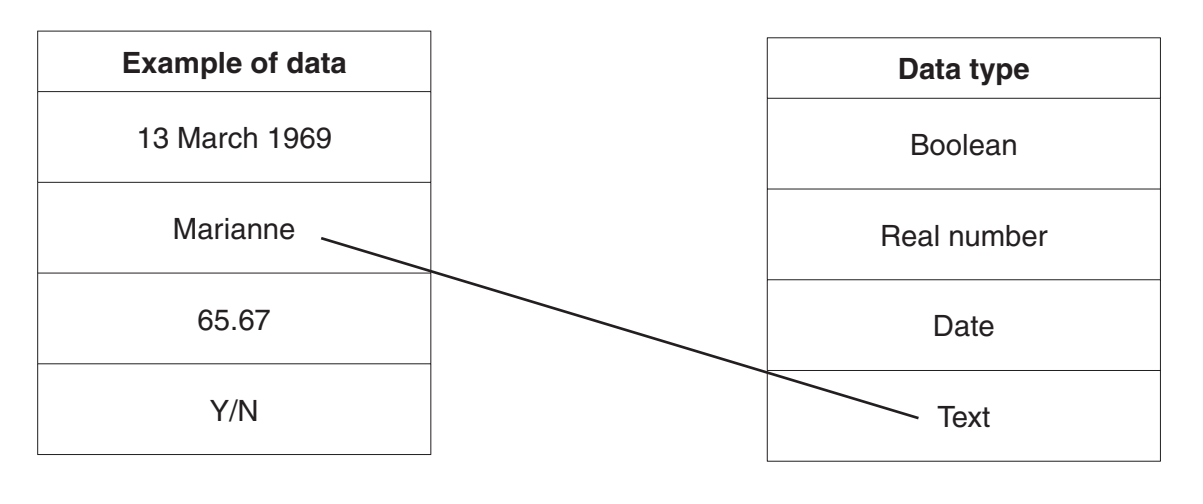

[3]

(a) Identify a suitable storage medium that he could use for transporting his files between his home and office. (b) Give two reasons for your choice of storage medium. 5 What is tele-conferencing? 6 Anne wants to use a spreadsheet to predict future profits for her business. Describe the features of spreadsheet software that would allow her to do this. 

Arthur is a graphics designer and works on many large images, both at home and in his office.

 $\Delta$ 

 $\overline{7}$ Jaydon has to present a history project to his class and decides to use multimedia software.

Explain the features of multimedia software that he could use to make his presentation more interesting to his class.

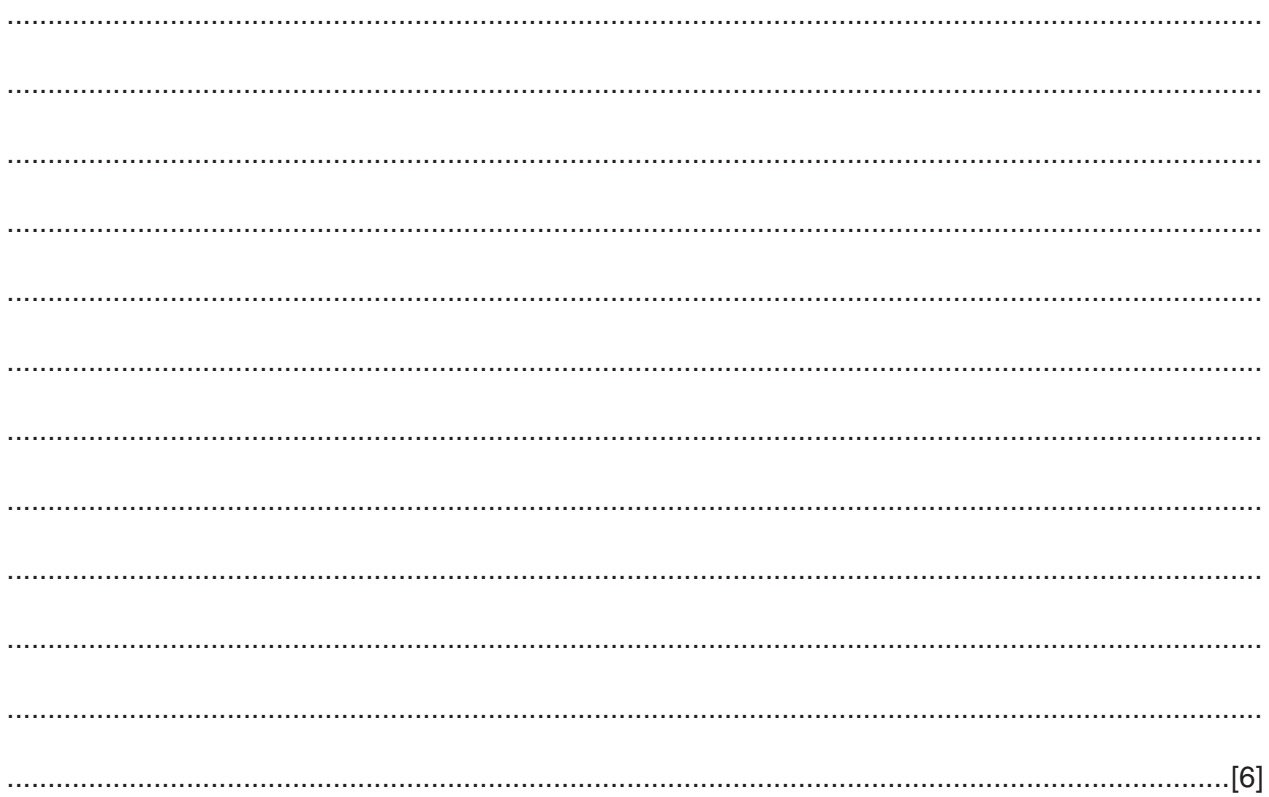

The diagram shows a computer system. 8

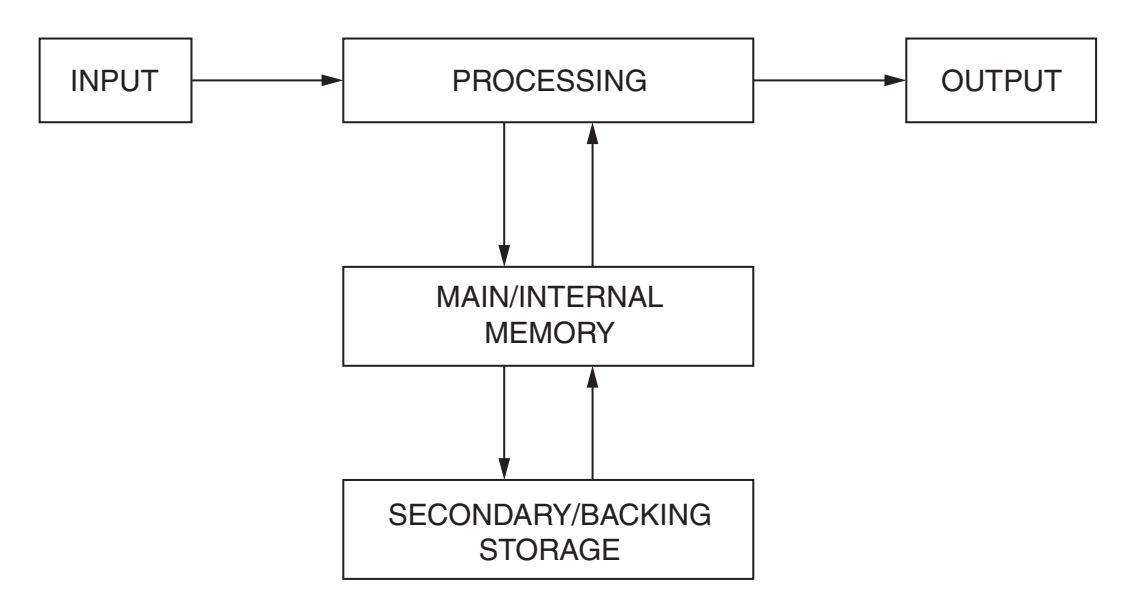

Explain the differences between the main/internal memory and the secondary/backing storage.

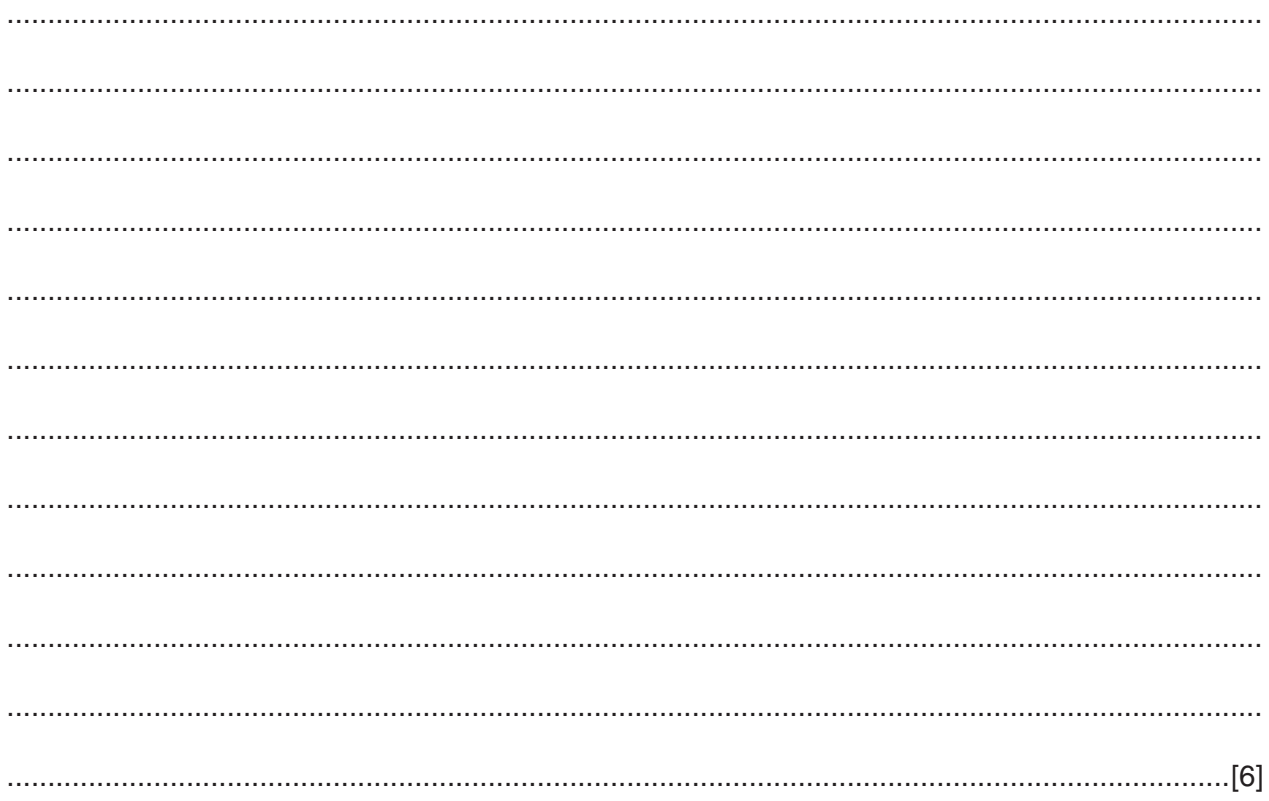

Computer Aided Learning (CAL) is often used to help students learn a subject. 9

Discuss the advantages and disadvantages of the use of CAL in schools.

 10 The diagram shows a science experiment set up to investigate the insulation properties of three different materials. Each container is the same size and holds the same amount of water at the same starting temperature. The containers are filled with hot water and then left to cool down.

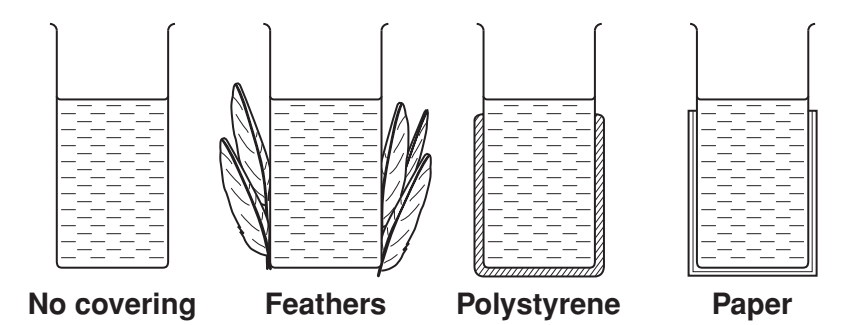

Describe how you would use suitable input and output devices with a computer system to monitor and display the results of the experiment.

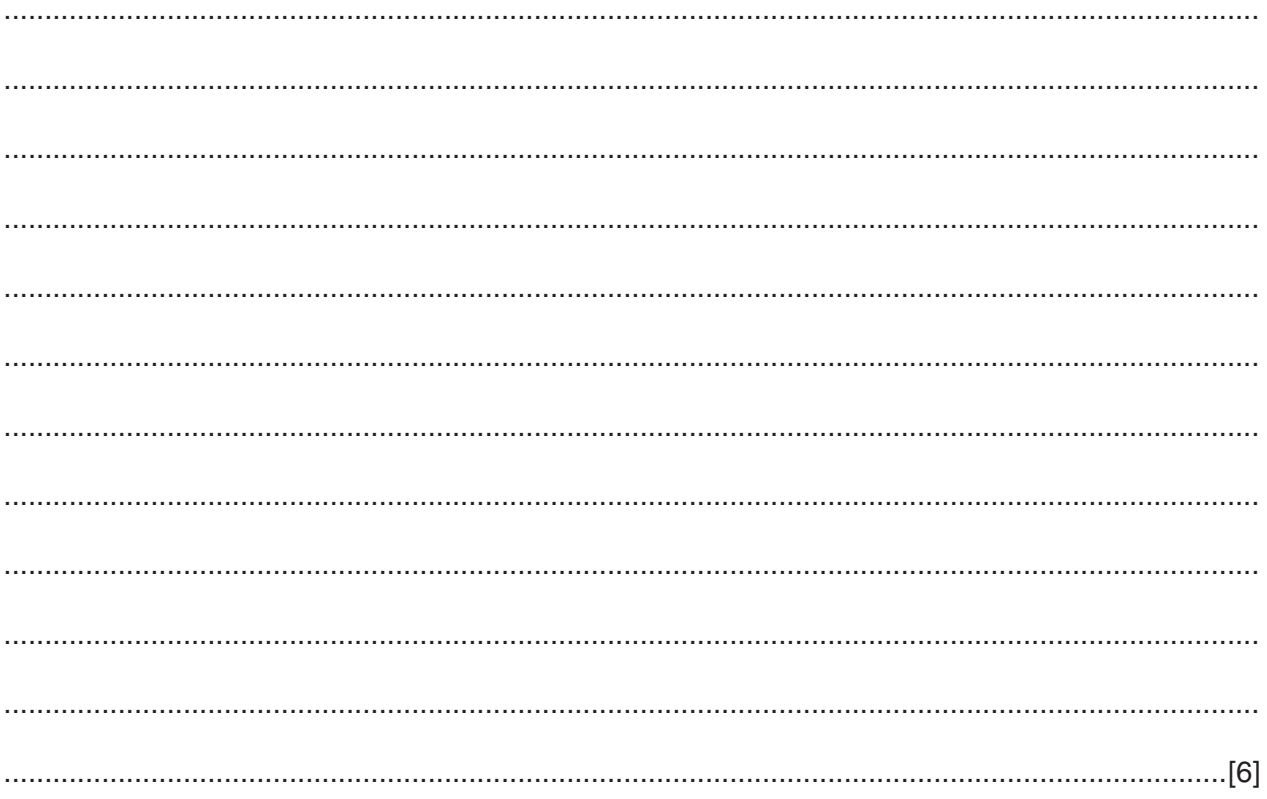

Please turn over for the last question

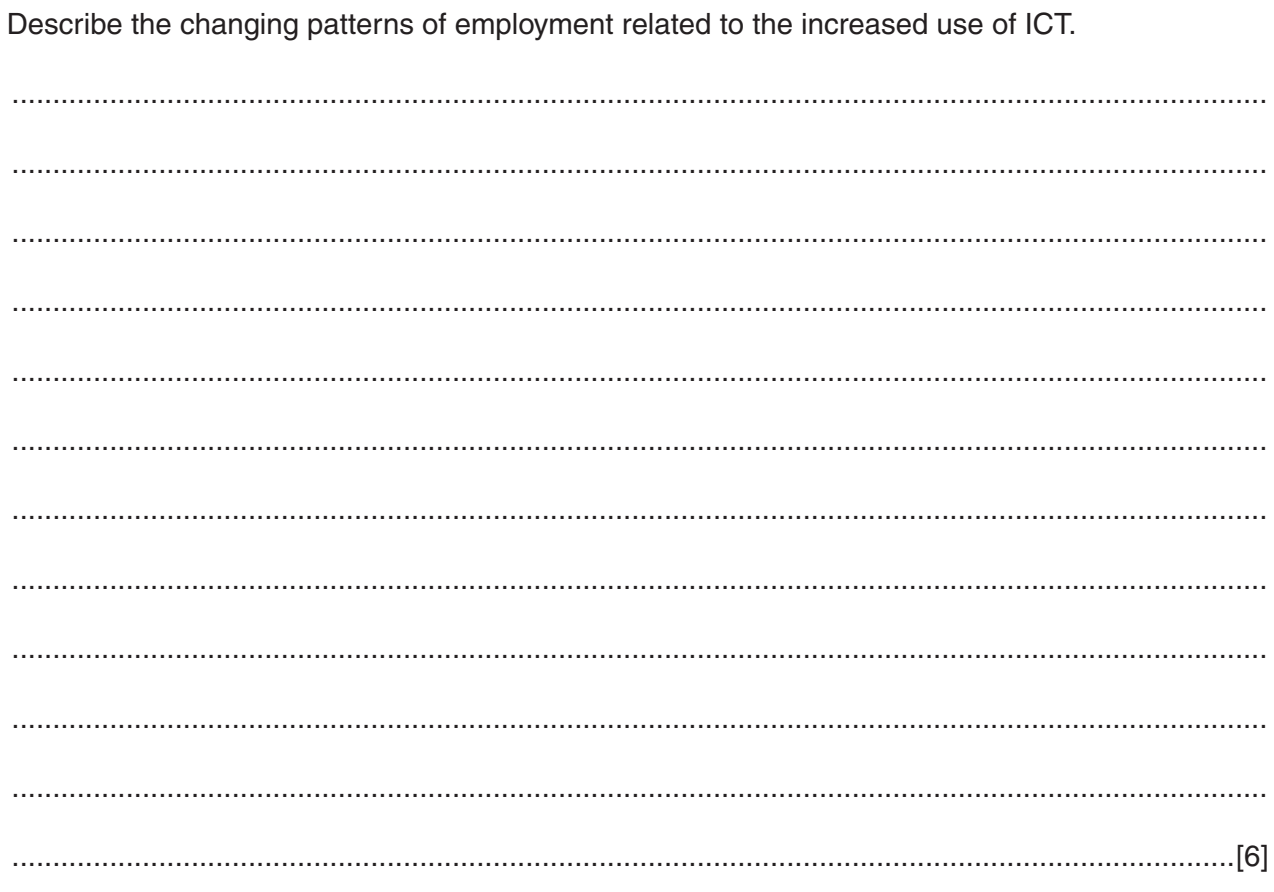

11 By the end of the 20<sup>th</sup> Century most businesses were using ICT.

If you use these lined pages to complete the answer to any question, the question number must be clearly shown.

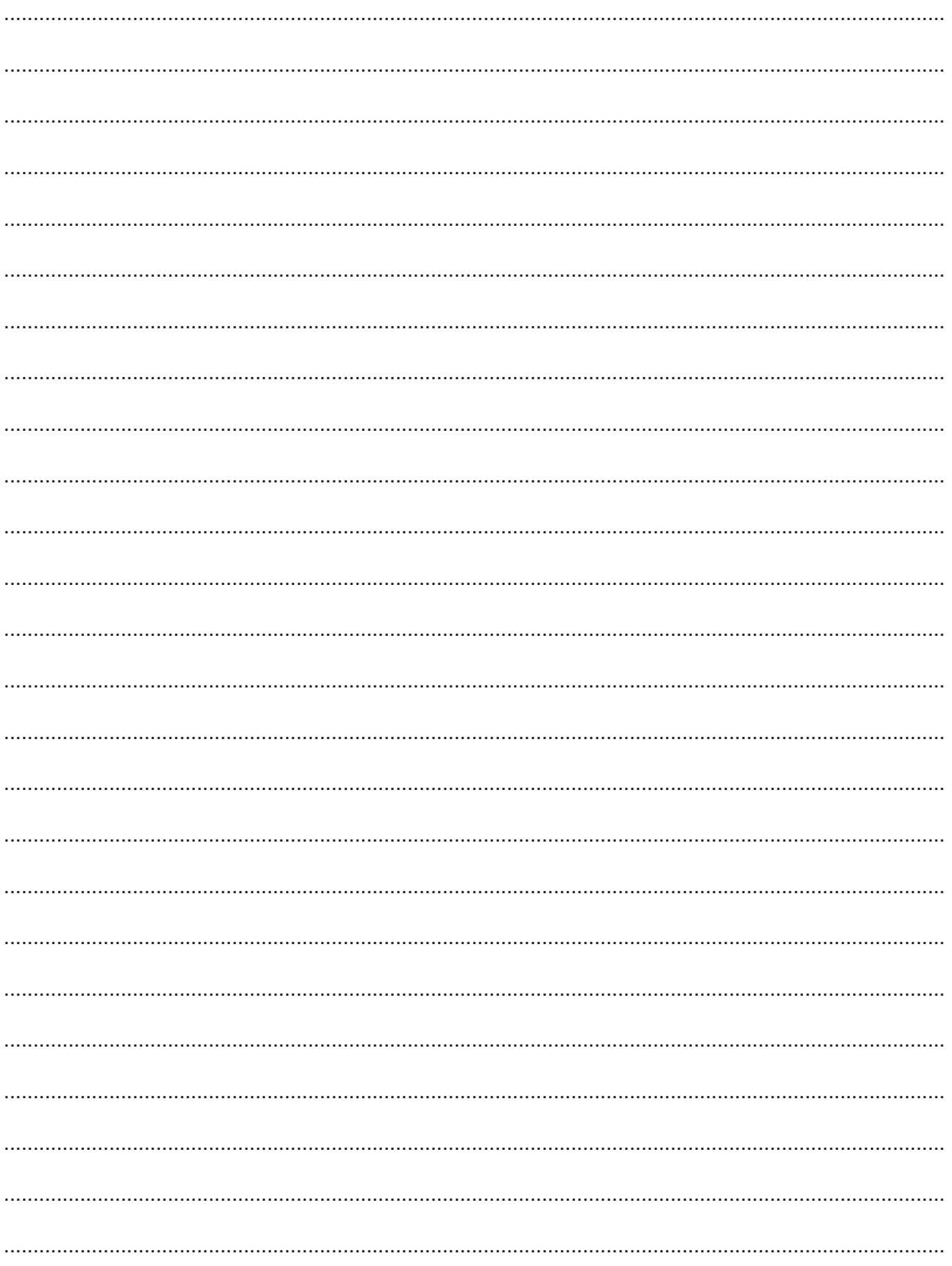

Permission to reproduce items where third-party owned material protected by copyright is included has been sought and cleared where possible. Every reasonable effort has been made by the publisher (OCR) to trace copyright holders, but if any items requiring clearance have unwittingly been included, the

publisher will be pleased to make amends at the earliest possible opportunity.

OCR is part of the Cambridge Assessment Group. Cambridge Assessment is the brand name of University of Cambridge Local Examinations Syndicate (UCLES), which is itself a department of the University of Cambridge.

© OCR 2008